Муниципальное бюджетное общеобразовательное учреждение Грязовецкого муниципального округа Вологодской области «Юровский центр образования»

СОГЛАСОВАНО: Педагогический совет Протокол №14 от 23.05.2023 г

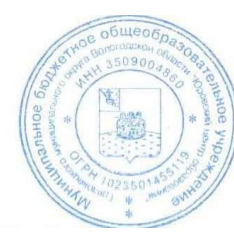

УТВЕРЖДЕНО: Директор МБОУ «Юровский центр образования» Т.В.Петрова Приказ №90 от 09.07.2023 г

## **Дополнительная общеобразовательная общеразвивающая программа технической направленности «РОБОМАСТЕР»**

Уровень программы – стартовый Возраст обучающихся – 10-12 лет Срок реализации – 1 год Количество часов – 34 часа/1 час в неделю.

**Автор-составитель Копенина О.П.**

**д.Юрово 2023**

### **1. Комплекс основных характеристик дополнительной образовательной общеразвивающей программы:**

#### **1.1. Пояснительная записка**

Дополнительная общеобразовательная общеразвивающая программа «Робомастер» (далее Программа) имеет техническую направленность. С помощью данной программы обучающиеся познакомятся с удивительным миром роботов и разберутся в основах новой прикладной науки – робототехники. Научатся собирать из деталей конструкторов модели робототехнических устройств и программировать их для выполнения заданных действий. Они помогут лучше понять, по каким законам и правилам существует мир реальных машин и механизмов.

Программа реализуется на базе Центра естественно-научной и технологической направленности «Точка Роста» МБОУ «Юровский центр образования» филиал «Минькинская школа», с использованием образовательных наборов поробототехнике «Клик».

Программа разработана в соответствии с государственной образовательной политикой и современными нормативными документами в сфере образования:

Федеральный закон РФ «Об образовании в Российской Федерации» от 29 декабря 2012 г. № 273-ФЗ (с последующими изменениями);

Стратегия развития воспитания в Российской Федерации до 2025 года утверждена распоряжением Правительства Российской Федерации от 29 мая 2015 г. №996-р;

Указ Президента Российской Федерации от 29 мая 2017 года № 240 «Об объявлении в Российской Федерации Десятилетия детства»; Распоряжение Правительства Российской Федерации от 23 января 2021 г. № 122-р «Об утверждении плана основных мероприятий, проводимых в рамках Десятилетия детства», на период до 2027 года;

Концепция развития дополнительного образования детей до 2030 года, утверждена распоряжением Правительства Российской Федерации от 31 марта 2022 г. № 678-р;

Профессиональный стандарт «Педагог дополнительного образования детей и взрослых» (Приказ Минтруда России от 22.09.2021 № 652н);

Приказ Министерства просвещения РФ от 09.11.2018 г. № 196 «Об утверждении порядка организации и осуществления образовательной деятельности по дополнительным общеобразовательным программам» (с изменениями от 30.09.2020 года №533);

Письмо Минобрнауки РФ от 18.11.2015 № 09-3242 «Методические рекомендации по проектированию дополнительных общеразвивающих программ (включая разноуровневые программы) Министерства образования и науки РФ;

Санитарные правила СП 2.4.3648-20 «Санитарно-эпидемиологические требования к организациям воспитания и обучения, отдыха и оздоровления детей и молодежи», утверждены постановлением Главного государственного санитарного врача Российской Федерации от 28.09.2020г. №28;

«Об организации и осуществлении образовательной деятельности при сетевой форме реализации образовательных программ» приказ Министерства науки и высшего образования Российской Федерации Министерства просвещения Российской Федерации от 5 августа 2020г. №882/391;

«Об утверждении Порядка применения организациями, осуществляющими образовательную деятельность, электронного обучения, дистанционных образовательных технологий при реализации образовательных программ», приказ Министерства образования и науки РФ от 23.08.2017 № 816;

Паспорт Федерального проекта «Успех каждого ребенка» утвержден протоколом заседания проектного кабинета по национальному проекту «Образование» от 07 декабря 2018 г. №3 (с изменениями);

«Об утверждении Целевой модели развития региональных систем дополнительного образования детей», приказ Министерства просвещения Российской Федерации от 3 ноября 2019 г. № 467.

**Актуальность** программы. Люди постоянно совершенствуют среду своего обитания, дополняя её новыми элементами. В современном мире человека повсюду сопровождают автоматизированные устройства. Самые сложные и умные из этих устройств называются роботами. Так, робототехника постепенно становится частью нашей жизни и востребованным видом деятельности в детском творчестве. Занятия робототехникой являются одним из важных способов познания мира машин и механизмов. Это первые шаги школьников в самостоятельной деятельности в области техники.

Уровень программы –стартовый.

Отличительные особенности программы. Программа предлагает сделать эти шаги посредством проектной деятельности, ведь обучение проектированию позволяет формировать у обучающихся такие умения как: планирование своей деятельности и осуществление её в соответствии с выработанным планом; планирование работы другого (других) для достижения определённого результата; анализ имеющихся ресурсов для предстоящей деятельности, включая собственные знания; постановку задач по сформулированной цели для последующего решения; анализ полученных результатов на соответствие требованиям задачи или поставленной цели; предъявление и представление хода проделанной работы и её результата.

#### **Адресат Программы.**

Программа предназначена для обучающихся 10-12 лет, желающих заниматься робототехникой. Наличие базовых знаний, специальных способностей не требуется. Количество детей в группе 4-12 человек.

#### **Объём программы**

Срок реализации Программы – 1 год. Общее количество учебных часов – 34 часа.

#### **1.2. Цель и задачи программы**

Цель: развитие творческих способностей школьников в процессе создания роботов средствами конструирования, программирования и проектной деятельности.

Задачи:

- познакомить обучающихся с конструктором КЛИК: деталями, устройствами, механизмами и средой программирования КЛИК;

- формировать навыки творческой проектной деятельности (создание проекта, подготовка презентации и защита проекта) с целью участия в соревнованиях по робототехнике;

- развивать умения учебного сотрудничества, коммуникации и рефлексии;

- способствовать освоению и принятию обучающимися общественно признанных социальных норм в культуре поведения, общения, отношения к базовым ценностям.

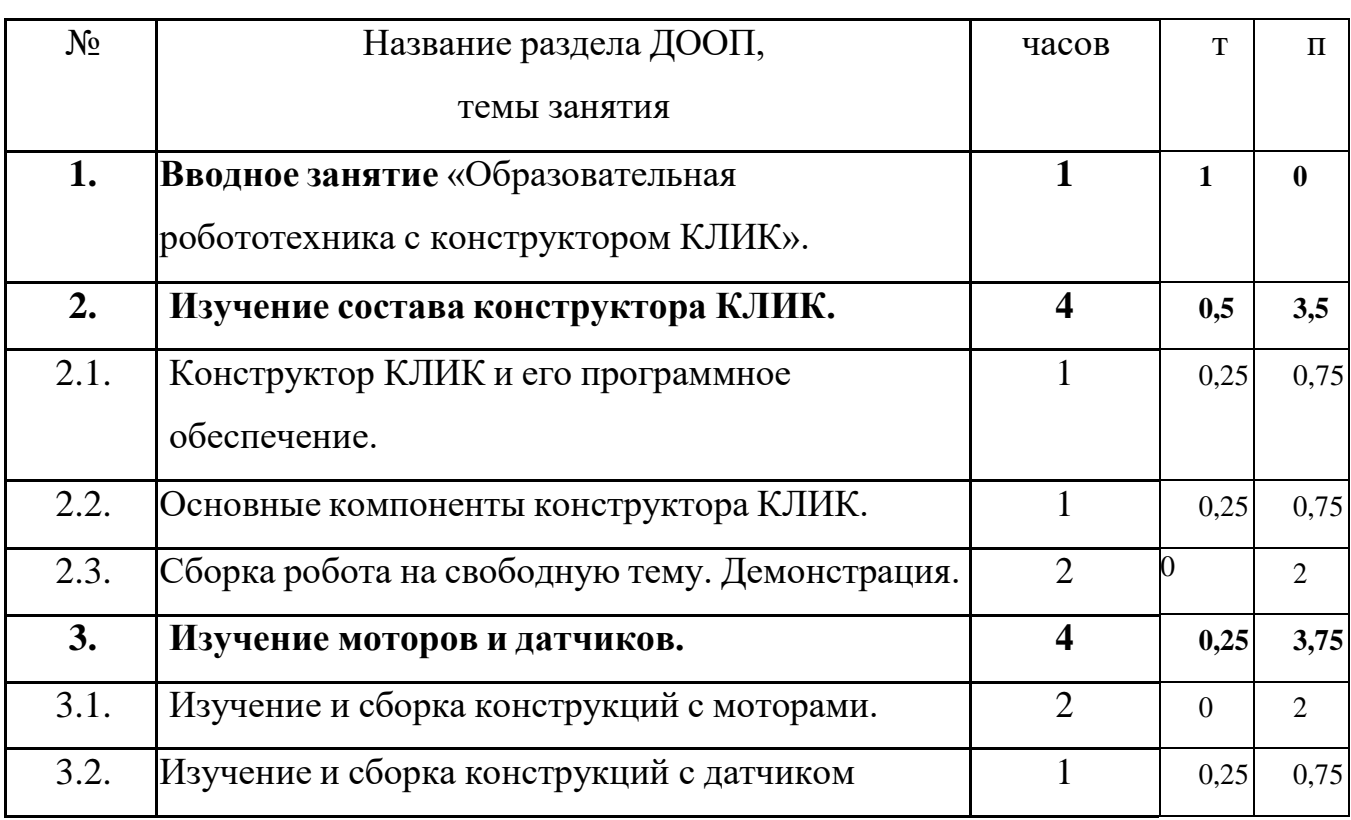

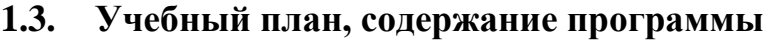

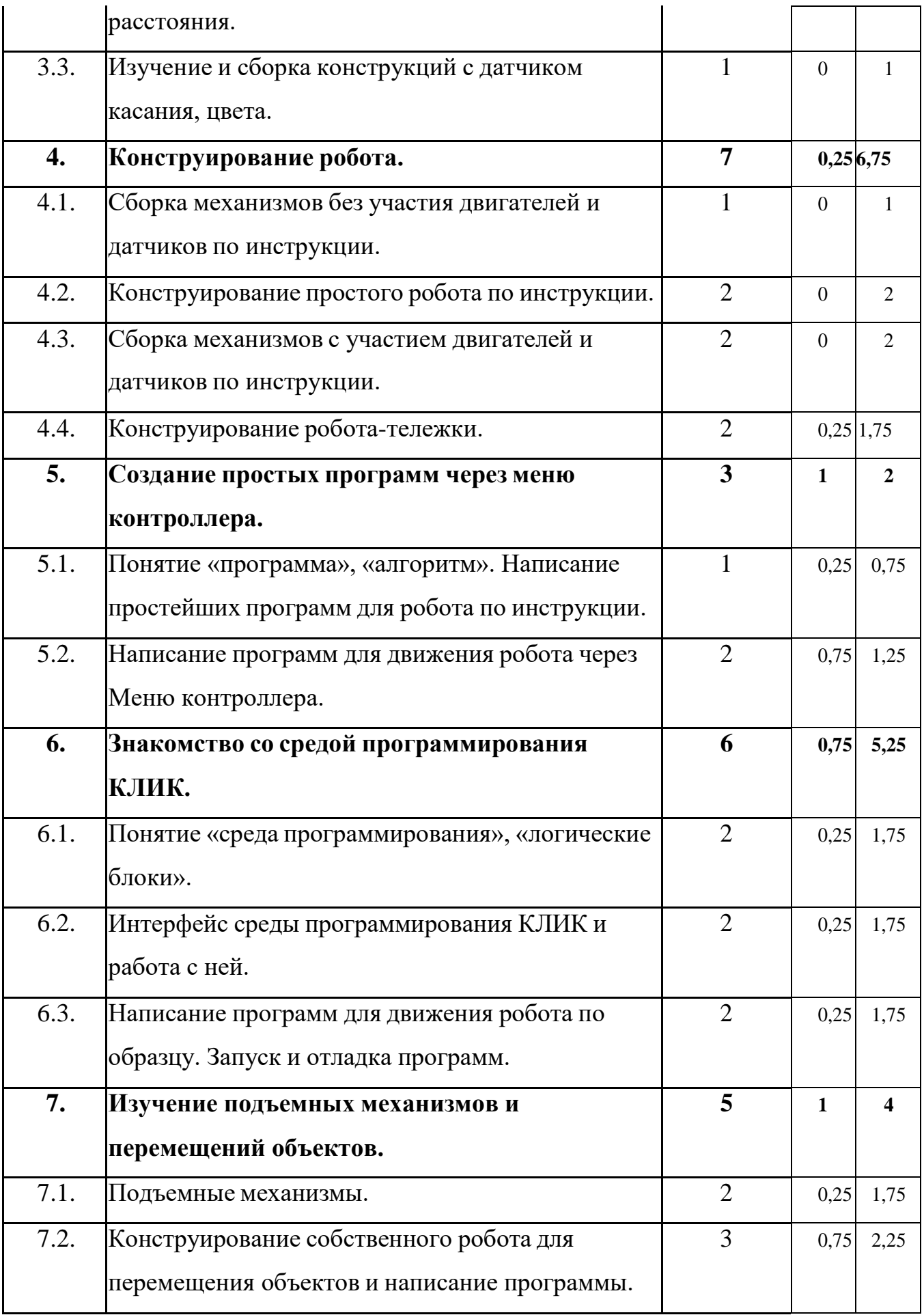

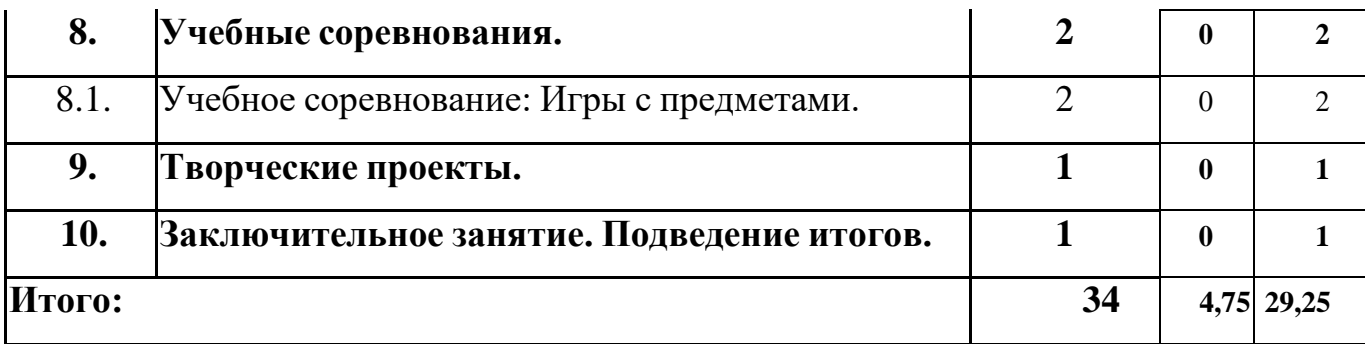

#### **Содержание программы**

#### **Раздел 1. Вводное занятие.**

*Теория.* Показ презентации «Образовательная робототехника с конструктором КЛИК». Планирование работы на учебный год. Беседа о технике безопасной работы и поведении в кабинете и учреждении. Вводный и первичный инструктаж на рабочем месте для обучающихся.

#### **Раздел 2. Изучение состава конструктора КЛИК.**

#### **Тема 2.1. Конструктор КЛИК и его программное обеспечение.**

*Теория.* Знакомство с перечнем деталей, декоративных и соединительных элементов и систем передвижения. Ознакомление с примерными образцами изделий конструктора КЛИК. Просмотр вступительного видеоролика. Беседа: «История робототехники и её виды». Актуальность применения роботов. Конкурсы, состязания по робототехнике. Правила работы с набором-конструктором КЛИК и программным обеспечением.

*Практика.* Основные составляющие среды конструктора. Сортировка и хранение деталей конструктора в контейнерах набора. Тестовое практическое творческое задание. Формы и виды контроля: Входной контроль знаний на начало учебного года. Тестирование. Оценка качества теста и изделий.

#### **Тема 2.2. Основные компоненты конструктора КЛИК.**

*Теория.* Изучение набора, основных функций деталей и программного обеспечения конструктора КЛИК.

*Практика.* Планирование работы с конструктором. Электронные компоненты конструктора. Начало работы.

#### **Тема 2.3. Сборка робота на свободную тему. Демонстрация.**

*Практика.* Сборка модулей (средний и большой мотор, датчики расстояния, цвета и силы). Изучение причинно-следственных связей. Сборка собственного робота без инструкции. Учим роботов двигаться. Демонстрация выполненнойработы. Взаимооценка, самооценка.

#### **Раздел 3. Изучение моторов и датчиков.**

#### **Тема 3.1. Изучение и сборка конструкций с моторами.**

*Практика.* Конструирование экспресс-бота. Определение направления движения моторов. Блоки

«Большой мотор» и «Средний мотор». Выбор порта, выбор режима работы (выключить, включить, включить на количество секунд, включить на количество градусов, включить на количество оборотов), мощность двигателя. Выбор режима остановки мотора. Презентация работы. Взаимооценка, самооценка.

#### **Тема 3.2. Изучение и сборка конструкций с датчиком расстояния.**

*Теория.* Объяснение целей и задач занятия. Понятие «датчик расстояния» и их виды. Устройство датчика расстояния и принцип работы. Выбор порта и режима работы.

*Практика.* Сборка простых конструкций с датчиками расстояний.

Презентация работы. Взаимооценка, самооценка.

**Тема 3.3. Изучение и сборка конструкций с датчиком касания, цвета.**

*Практика.* Сборка простых конструкций с датчиком касания. Презентация работы. Взаимооценка, самооценка. Сборка простых конструкций с датчиками цвета. Презентация работы. Взаимооценка, самооценка.

#### **Раздел 4. Конструирование робота.**

**Тема 4.1. Сборка механизмов без участия двигателей и датчиков по инструкции.**

*Практика.* Сборка простых конструкций по инструкции. Презентация работы. Взаимооценка, самооценка.

#### **Тема 4.2. Конструирование простого робота по инструкции.**

*Практика.* Сборка робота по инструкции. Разбор готовой программы для робота. Запуск робота на соревновательном поле. Доработка. Презентация работы. Взаимооценка, самооценка.

## **Тема 4.3. Сборка механизмов с участием двигателей и датчиков по инструкции.**

*Практика.* Сборка различных механизмов с участием двигателей и датчиков по инструкции.

Презентация работы. Взаимооценка, самооценка.

#### **Тема 4.4. Конструирование робота-тележки.**

*Теория.* Объяснение целей и задач занятия. Разбор инструкции. Обсуждение с обучающимися результатов работы.

*Практика.* Сборка простого робота-тележки. Улучшение конструкции робота. Обсуждение возможных функций, выполняемых роботом-тележкой.

Презентация работы. Взаимооценка, самооценка.

**Раздел 5. Создание простых программ через меню контроллера.**

**Тема 5.1 Понятие «программа», «алгоритм».**

#### **Написание простейших программ для робота по инструкции.**

*Теория.* Объяснение целей и задач занятия. Алгоритм движения

робота по кругу, вперед-назад, «восьмеркой» и пр.

*Практика.* Написание программы по образцу для движения по кругу через меню контроллера. Запуск и отладка программы. Написание других простых программ на выбор учащихся и их самостоятельная отладка. Презентация работы. Взаимооценка, самооценка.

## **Тема 5.2 Написание программ для движения робота через меню контроллера.**

*Теория.* Объяснение целей и задач занятия. Характеристики микрокомпьютера КЛИК.

*Практика.* Установка аккумуляторов в блок микрокомпьютера. Технология подключения к микрокомпьютеру (включение и выключение, загрузка и выгрузка программ, порты USB, входа и выхода). Интерфейс и описание КЛИК (пиктограммы, функции, индикаторы). Главное меню микрокомпьютера (мои файлы, программы, испытай меня, вид, настройки). Создание пробных программ для робота через меню контроллера. Презентация работы. Взаимооценка, самооценка.

#### **Раздел 6. Знакомство со средой программирования КЛИК**.

#### **Тема 6.1. Понятие «среда программирования», «логические блоки».**

*Теория.* Понятие «среда программирования», «логические блоки».

*Практика.* Показ написания простейшей программы для робота. Интерфейс программы КЛИК и работа с ним. Написание программы для воспроизведения звуков и изображения по образцу. Презентация работы. Взаимооценка, самооценка.

## **Тема 6.2. Интерфейс среды программирования КЛИК и работа с ней.**

*Теория.* Общее знакомство с интерфейсом ПО. Самоучитель. Панель инструментов. Палитра команд. Рабочее поле. Окно подсказок. Окно микрокомпьютера КЛИК. Панель конфигурации.

*Практика.* Практическая работа по программированию

**Тема 6.3. Написание программ для движения робота по образцу.**

#### **Запуск и отладка программ.**

*Теория.* Объяснение целей и задач занятия. Понятие «синхронность движений», «часть и целое».

*Практика.* Сборка модели Робота-танцора. Экспериментирование с настройками времени, чтобы синхронизировать движение ног с миганием индикатора на Хабе. Добавление движений для рук Робота-танцора. Добавление звукового ритма. Программирование на движение с регулярными интервалами. Презентация работы. Взаимооценка, самооценка.

**Раздел 7. Изучение подъемных механизмов и перемещений объектов.**

#### **Тема 7.1. Подъемные механизмы.**

*Теория.* Объяснение целей и задач занятия. Подъемные механизмы в жизни. Обсуждение с учащимися результатов испытаний.

*Практика.* Конструирование подъемного механизма. Запуск программы, чтобы понять, как работают подъемные механизмы. Захват предметов одинакового веса, но разного размера (Испытание № 1). Подъем предметов одинакового размера, но разного веса (Испытание № 2). Внесение результатов испытаний в таблицу. Презентация работы. Взаимооценка, самооценка.

## **Тема 7.2. Конструирование собственного робота для перемещения объектов и написание программы.**

*Теория.* Объяснение целей и задач занятия.

*Практика.* Сборка и программирование модели «Вилочный погрузчик». Разработка простейшей программы для модели. Изменение программы работы готовой модели. Сборка модели с использованием инструкции по сборке, набор на компьютере программы, подключение модели к компьютеру и запуск программы. Презентация работы. Взаимооценка, самооценка.

#### **Раздел 8. Учебные соревнования.**

**Тема 8.1. Учебное соревнование: Игры с предметами.**

*Практика.* Сборка Тренировочной приводной платформы, манипулятора, флажка и куба. Испытание двух подпрограмм для остановки Приводной платформы перед флажком, чтобы решить, какая из них эффективнее. Добавление нескольких программных блоков, чтобы опустить манипулятор Приводной платформы ниже, захватить куб и поставить его на расстоянии по меньшей мере 30 см от флажка. Эстафетная гонка. Взаимооценка, самооценка.

#### **Раздел 9. Творческие проекты.**

*Практика.* Сборка робота на тему «Школьный помощник».

Создание программы. Создание презентации. Тестирование готового продукта. Доработка. Презентация работы. Взаимооценка, самооценка. Рефлексия.

#### **10. Заключительное занятие. Подводим итоги.**

*Практика.* Конструирование робототехнических проектов. Построение пояснительных моделей и проектных решений. Разработка собственной модели с учётом особенностей формы и назначения проекта. Оценка результатов изготовленных моделей. Документирование и демонстрация работоспособности моделей. Использование панели инструментов при программировании. Исследование в виде табличных или графических результатов и выбор настроек. Формы и виды контроля: Защита итогового творческого проекта.

#### **1.4. Планируемые результаты**

### Планируемые результаты

Личностными результатами изучения курса является демонстрация обучающимися устойчивого интереса к техническому моделированию и робототехнике, мотивированное участие в соревнованиях, конкурсах и проектах, устойчивое следование в поведении социальным нормам и правилам межличностного общения,

навыки сотрудничества в разных ситуациях, уважительное отношение к труду.

#### Метапредметные результаты

#### Познавательные:

- знает назначение схем, алгоритмов;
- понимает информацию, представленную в форме схемы;
- анализирует модель изучаемого объекта;
- использует информацию, исходя из учебной задачи;
- запрашивает информацию у педагога.

#### Коммуникативные:

- устанавливает коммуникацию с участниками образовательной деятельности;

- задаёт вопросы;
- реагирует на устные сообщения;
- представляет требуемую информацию по запросу педагога;
- использует умение излагать мысли в логической

#### последовательности;

- отстаивает свою точку зрения;
- взаимодействует со взрослыми и сверстниками в учебной деятельности;
	- умеет выполнять отдельные задания в групповой работе.

### Регулятивные:

- определяет цели и следует им в учебной деятельности;
- составляет план деятельности и действует по плану;

действует по заданному образцу или правилу, удерживает правило, инструкцию во времени;

- контролирует свою деятельность и оценивает её результаты;
- целеустремлен и настойчив в достижении целей, готов к

### преодолению трудностей;

- адекватно воспринимает оценку деятельности;

- демонстрирует волевые качества.

Предметные результаты (по профилю программы):

- умеет включить (выключить) компьютер, работать периферийными устройствами, находит на рабочем столе нужнуюпрограмму;

- знает, что такое робот, правила робототехники;

- классифицирует роботов (бытовой, военный, промышленный, исследователь);

- знает историю создания конструктора КЛИК, особенности соединения деталей;

- называет детали, устройства и датчики конструктора КЛИК, знает их назначение;

- знает номера, соответствующие звукам и картинкам;

- знает виды передач;

- собирает модель робота по схеме;

- составляет простейший алгоритм поведения робота;

- имеет представление о среде программирования КЛИК, палитре, использует блоки программ, входы для составления простейших программ для управления роботом;

- создает при помощи блоков программ звуковое и визуальное сопровождение работы робота;

- имеет представление об этапах проектной деятельности, презентации и защите проекта по плану в устной форме;

- имеет опыт участия в соревнованиях по робототехнике в составе группы.

#### **2. Комплекс организационно-педагогических условий:**

#### **2.1. Календарный учебный график**

Продолжительность учебного года: 1 сентября – 31 мая .Количество учебных недель – 34.

Сроки летних каникул – с 01 июня по 31 августа.

Занятия в объединении проводятся в соответствии с расписанием занятий. Количество детей в группе 4-12 человек.

Продолжительность занятий для обучающихся среднего школьного возраста – 45 минут.

Промежуточная аттестация проводится в декабре, итоговый контроль в мае.

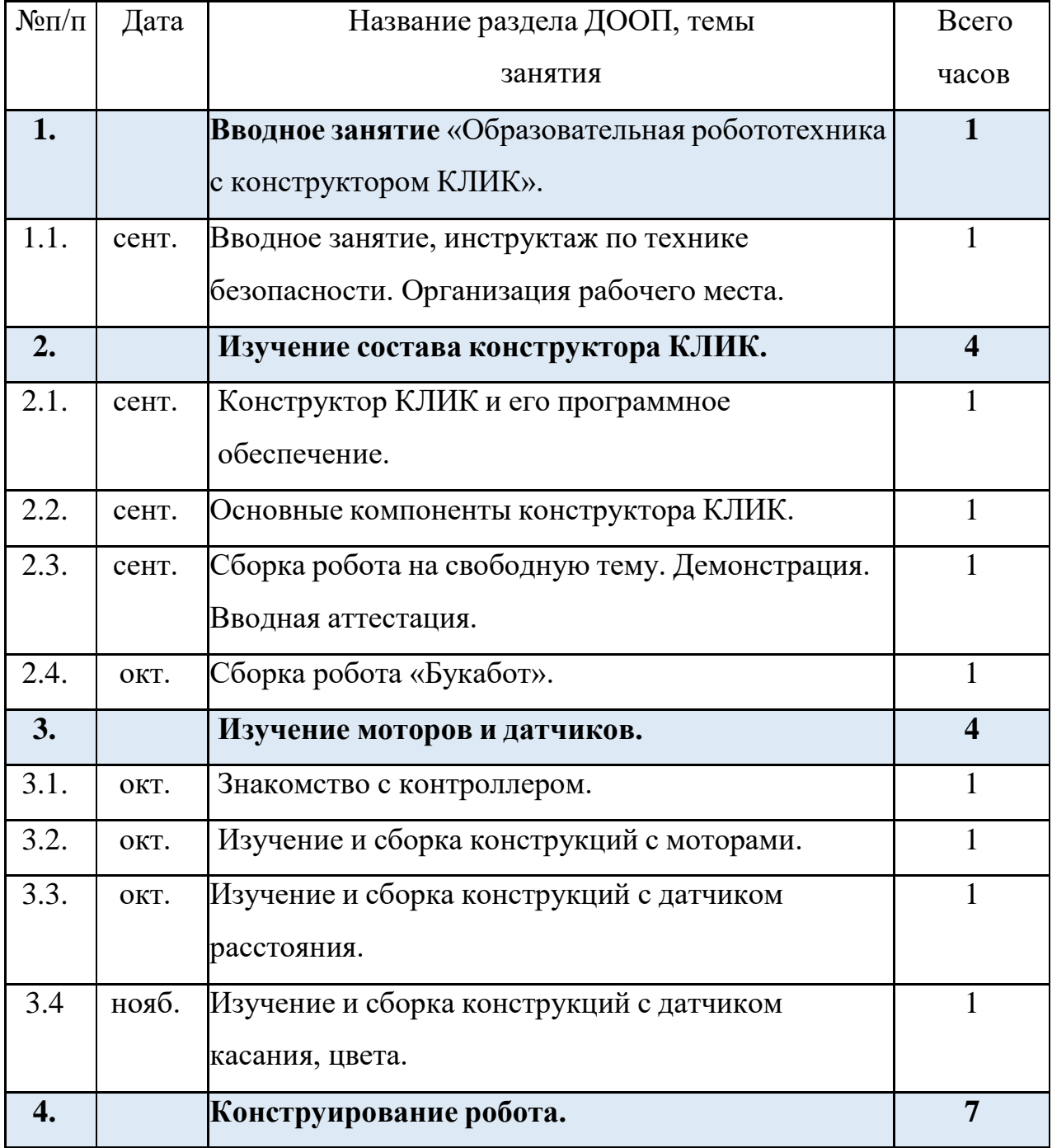

## **Календарный учебный график**

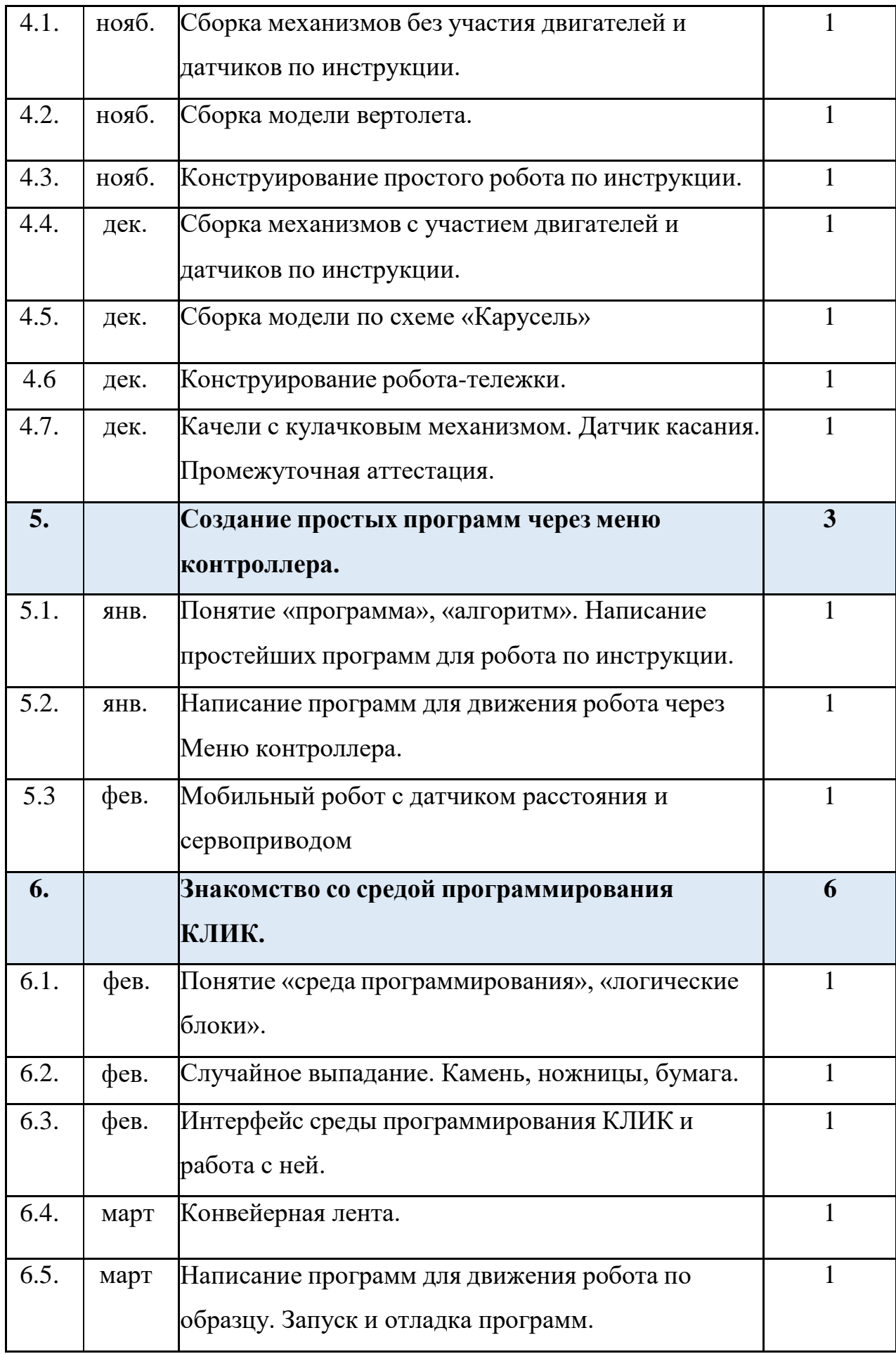

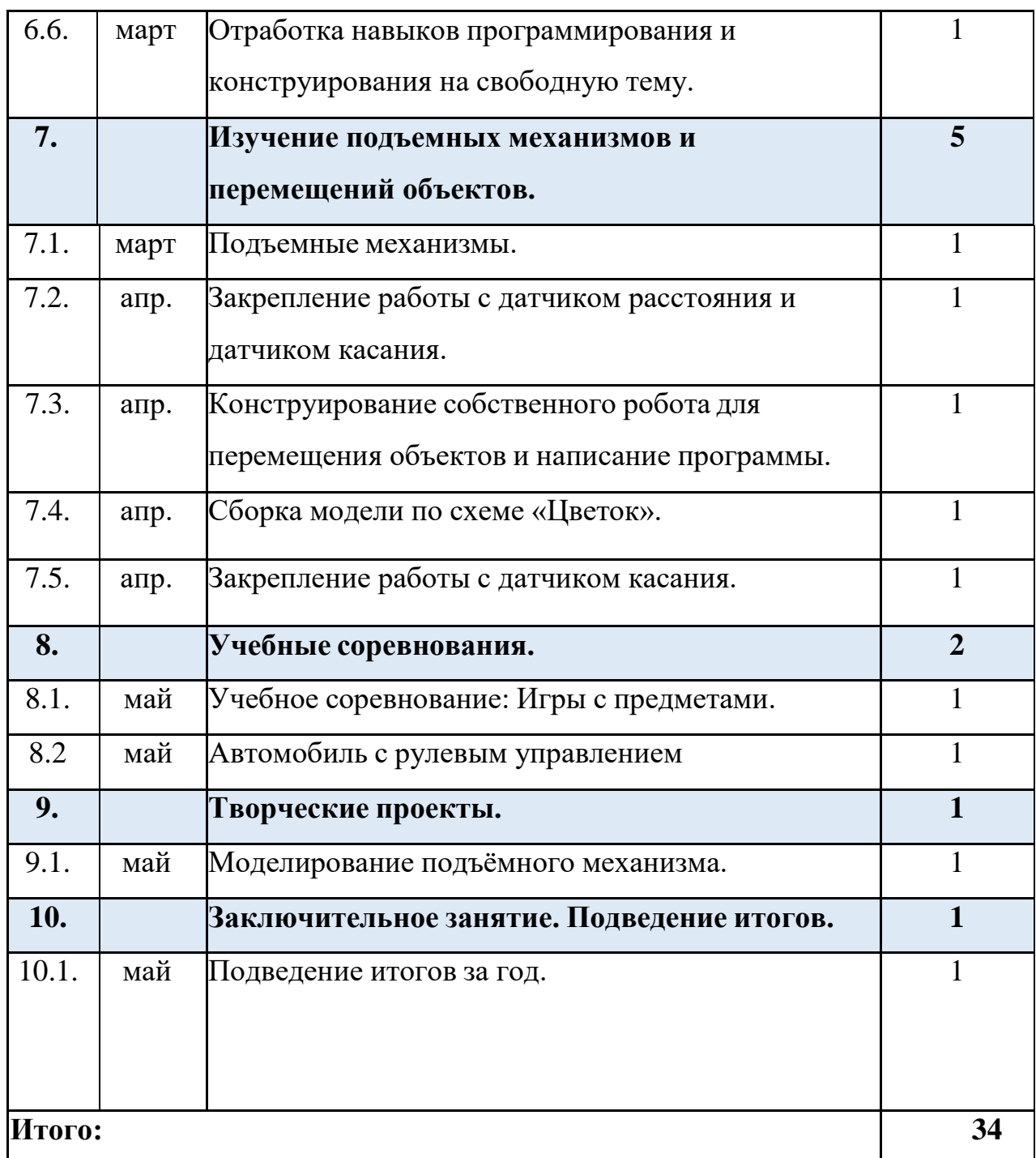

## **2.2. Условия реализации программы**

Материально-техническое обеспечение:

Учебный кабинет, соответствующий санитарноэпидемиологическим нормам.

18 Наборы для конструирования робототехники КЛИК. Дополнительный набор для конструирования робототехники КЛИК. Ноутбуки. Комплект мебели – 1. Стол ученический 2-ух местный. Стул ученический.

Кадровое обеспечение

Педагог, соответствующий требованиям профессионального стандарта.

#### **2.3. Формы аттестации**

Для управления качеством программы осуществляется входящий, текущий, промежуточный и итоговый контроль над достижением планируемых результатов.

Входящий контроль проводится в форме беседы в начале учебного года для определения уровня знаний и умений детей на момент начала освоения программы.

Текущий контроль проводится в течение всего учебного года для определения степени усвоения обучающимися учебного материала, определения готовности детей к восприятию нового материала, повышения мотивации к освоению программы; выявление детей, отстающих и опережающих обучение; подбора наиболее эффективных методов и средств обучения для достижения планируемых результатов. Формой контроля является педагогическое наблюдение.

Промежуточная аттестация проводится по окончании первого полугодия (в декабре). В ходе нее идет определение степени усвоения обучающимися учебного материала. Контроль осуществляется в форме тестирования.

Итоговый контроль проводится по итогам освоения программы в целом для определения изменения уровня развития детей, их творческих способностей, определения образовательных результатов. Итоговый контроль осуществляется в форме защиты творческого проекта.

## **2.4. Оценочные материалы**

## **Итоговый контроль: создание проекта.**

## **Этапы создания проекта:**

- Обозначение темы проекта
- Цель и задачи представляемого проекта. Гипотеза
- Разработка механизма на основе конструктора Клик
- Составление программы для работы механизма
- Тестирование модели, устранение дефектов и неисправностей.

## Основные критерии оценивания

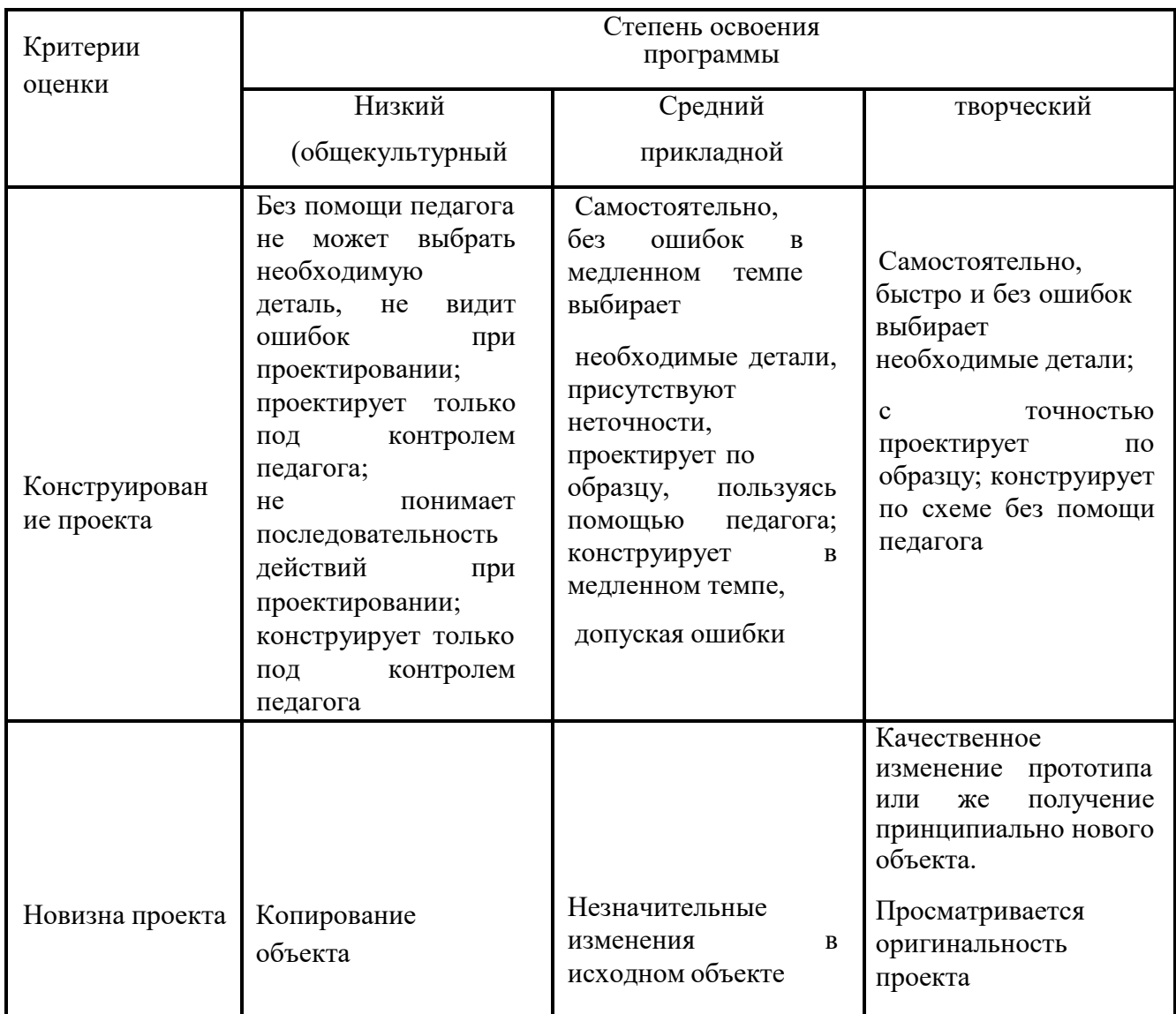

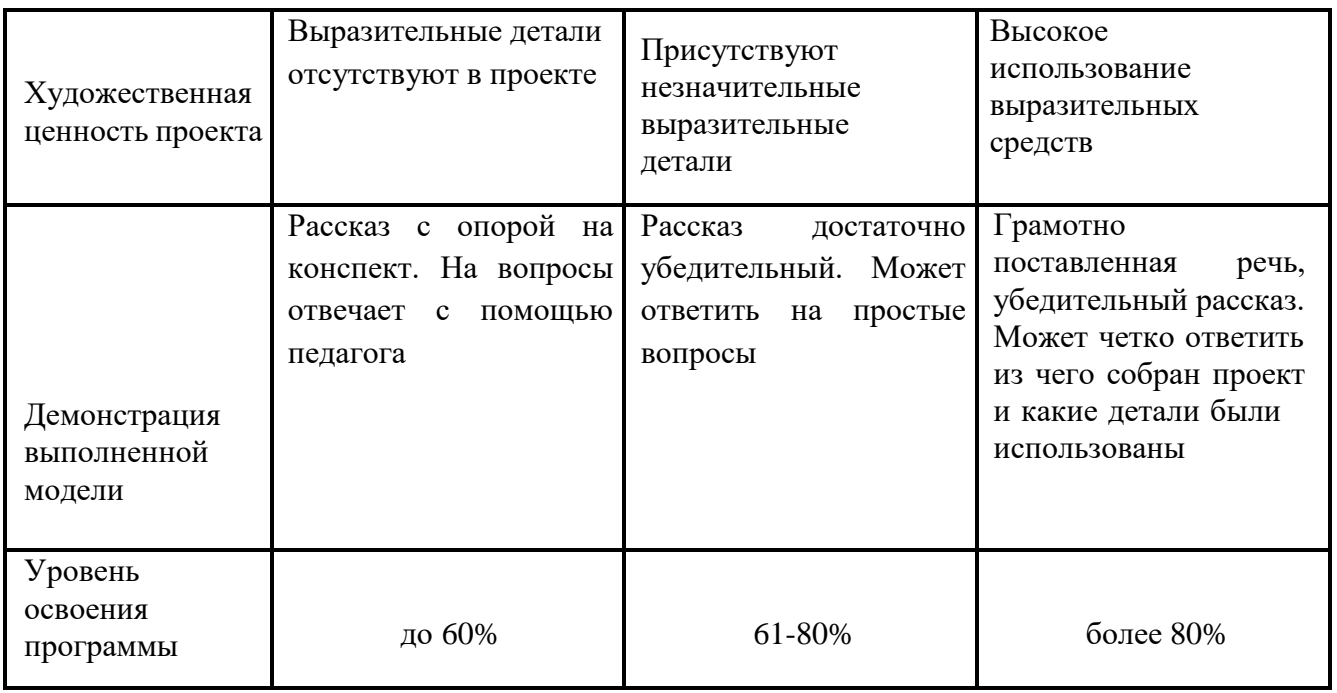

# **2.5. Методические материалы**

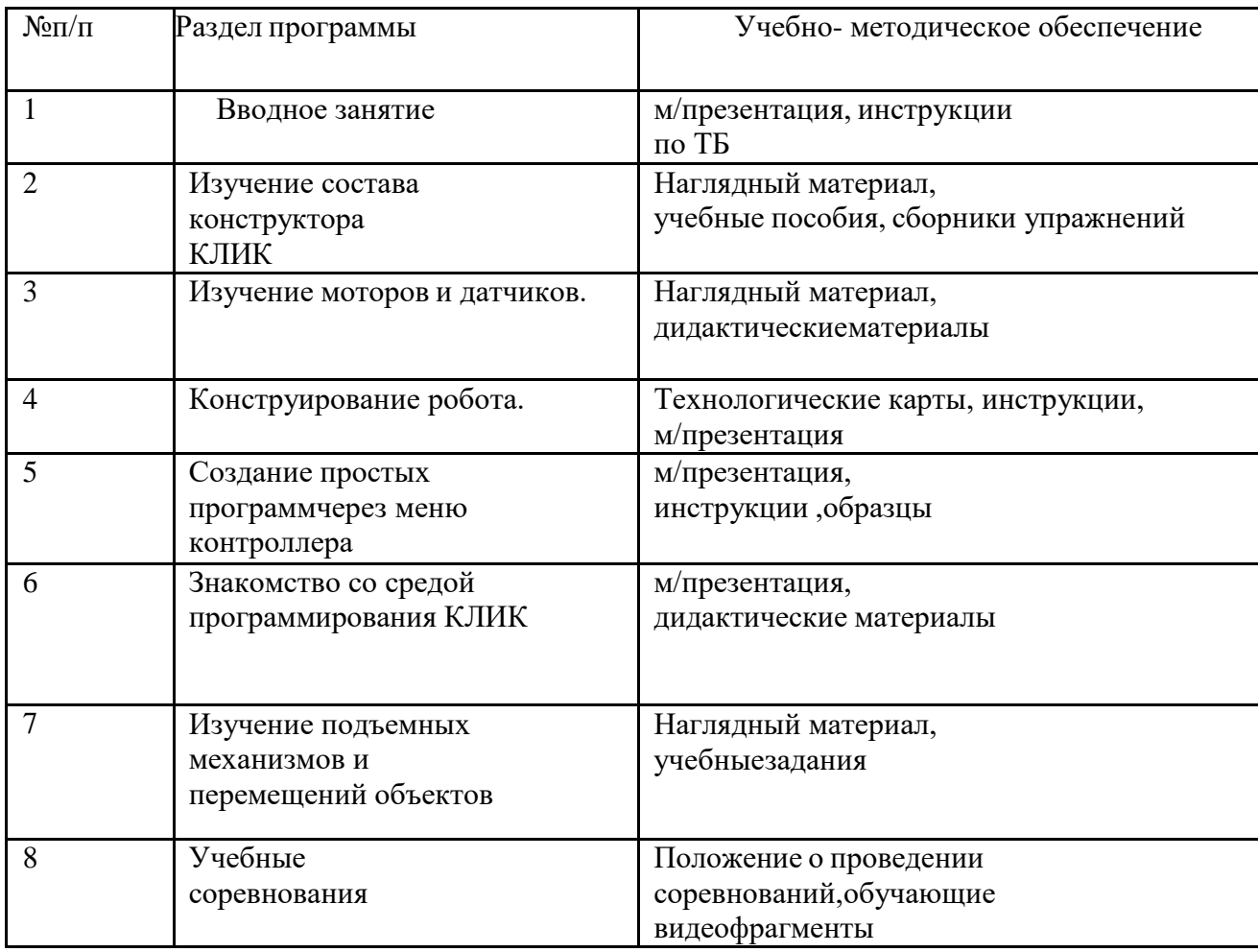

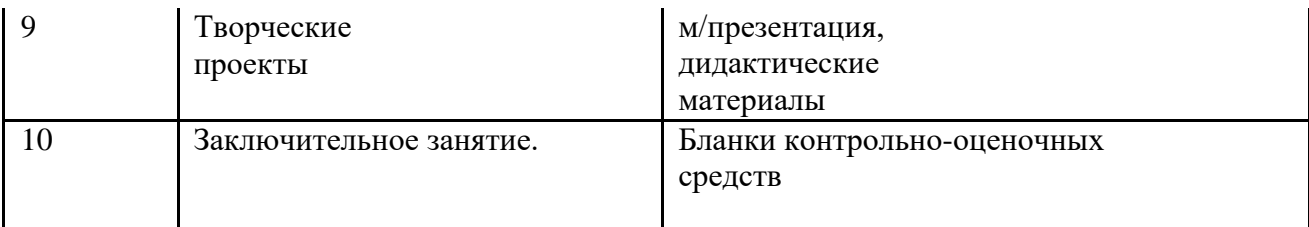

### **2.6. Воспитательные компоненты**

Планирование участия обучающихся в воспитательных и конкурсных мероприятиях по плану.

## **Информационные ресурсы и литература**

Литература для педагога:

1. Белиовская Л.Г., Белиовский А.Е. Программируем микрокомпьютер NXT вLabVIEW. – М.: ДМК, 2010, 278 стр.;

2. Индустрия развлечений. ПервоРобот. Книга для учителя и сборник проектов. LEGO Group, перевод ИНТ, - 87 с., илл.

3. Книга для учителя по работе с конструктором Перворобот LEGO ® WeDo™ (LEGO Education WeDo).

4. ЛЕГО-лаборатория (Control Lab):Справочное пособие, - М.: ИНТ, 1998,150 стр.

5. Применение учебного оборудования. Видеоматериалы. – М.: ПКГ «РОС», 2012;

6. Программное обеспечение LEGO Education NXT v.2.1.,2012;

7. Рыкова Е. А. LEGO-Лаборатория (LEGO Control Lab). Учебно-методическое пособие. – СПб, 2001, 59 стр.

8. Чехлова А. В., Якушкин П. А.«Конструкторы LEGO DAKTA в курсе информационных технологий. Введение в робототехнику». - М.: ИНТ, 2001г.

Литература для обучающихся:

1. Комарова Л. Г. «Строим из LEGO» (моделирование логических отношений и объектов реального мира средствами конструктора LEGO). — М.; «ЛИНКА — ПРЕСС», 2001.

2. Ньютон С. Брага. Создание роботов в домашних условиях. – М.: NTPress, 2007, 345 стр.;

3. Филиппов С.А. Робототехника для детей и родителей. – СПб.: Наука,2010, 195 стр.